## Group Command

If you're starting from scratch, most of the engine's functionality can be accessed through the G command. It doesn't require leading zeros like 'A' or 'F' and includes other syntax for controlling large groups of channels in a single command.

Occasionally it is useful to set a large group of DMX channels to the same level. While this can be accomplished using the standard 'F' or 'A' commands, the new 'G' command allows the channels to be adjusted in a less verbose way.

GA-B@C:T[cr]

This command sets channels in range [A B] to value C and crossfade time T. A and B are valid between [1 512] and leading zero is not required. C is the channel value, range [0 255]. T is the time, in tenths of a second, for the crossfade to take place. Range for T is [0 999] or 99.9 seconds maximum.

Example: Set DMX channels 37 - 126 to 50% over 7.6 seconds:

G37-126@127:76[cr]

Or, set every 'S'th channel to a level. This is useful if, perhaps, there are multiple RGB LED tape dimmers in a single room, and you'd like to set all of the red channels to the same value:

GA-B/S@C:T[cr]

As above, but the slash and S allows for a group of channels in a particular pattern to be set. For example, if a group of RGB fixtures had sequential start addresses (1, 4, 7, 10...) the red channel in each fixture could be controlled easily, skipping through the array.

Example:

5 RGB fixtures are sequentially connected, and the first start address is 100. Turn on all the green and blue elements over 2.5 seconds:

G101-114/3@255:25[cr] <--- this sets channel 101, 104, etc which is probably RED G102-114/3@100:25[cr] <--- this sets channel 102, 105, etc which is probably GRI

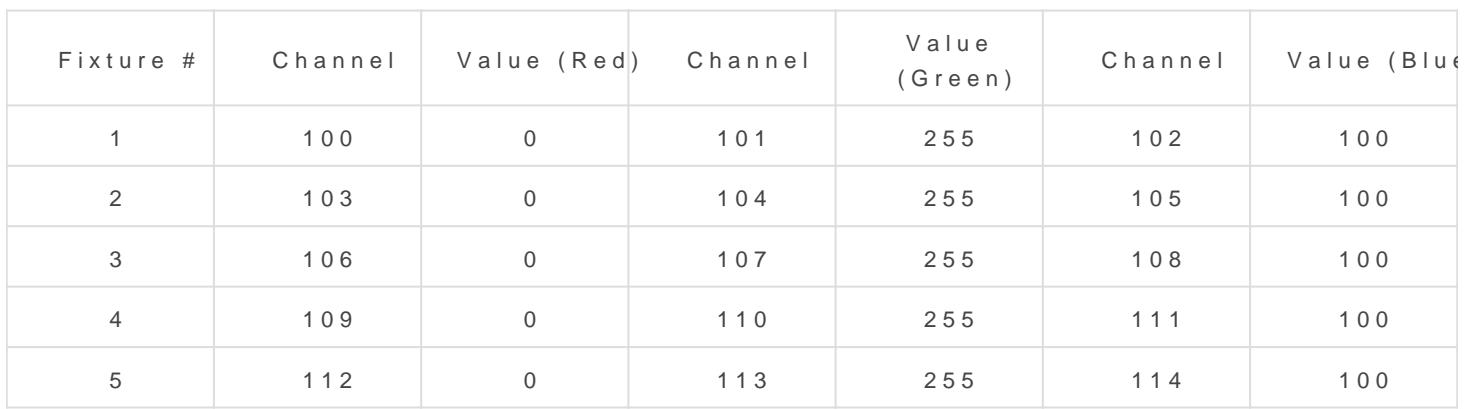

Finally, multiple sub-commands can be chained together in the same com commas and ending with a fade time. As above, the syntax is Gchannel@value,channel@value...channel@value:time[cr]

G1@255,3@127,12@10,27@255:24[cr]

Secret shortcut: Using 0 as the channel is the same as 'all call', or c way to turn on all connected equipment for a sanity check is to use a  $G0@255:0[**or**]$  $G0@255:0[**or**]$  perha $\bigoplus$   $@@0:0[**cr**]$ .

Revision #6 CreateWoled, Oct 30, 2019 5b y ESPINC  $Up data$  telethu,  $Oct31$ ,  $20193$ b $$E4$ S $P$ NMC

 $\left( \right)$